**Vector Converter Скачать бесплатно**

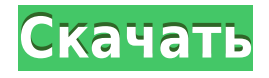

## **Vector Converter Crack Full Product Key**

Это дополнение — самый простой способ преобразовать файл SVG любого формата в другой с помощью XSLT. Используя расширение PHP, это дополнение позволяет преобразовывать только файлы в одном и том же источнике. Это означает, что, создавая файл XML на лету, вы можете преобразовать файл SVG в другой. Входные файлы: SVG ВМЛ (версия 2.1) Быстрее SVG 1.1 (и 2.0) GIF (поддерживаются имена цветов) PNG (поддерживаются имена цветов) БМП JPG PNG Файлы RGF (для Canvas) Поддерживаемые форматы: XML SVG в IPG (проверено с SVGZ) Входные профили можно увидеть здесь: Также есть поддержка SVG в XPM и ВМР в PDF (проверено с SVGZ). Это дополнение дает вам возможность создать преобразование с помощью XSLT. Он может работать через HTTP или локальный скрипт. Входящий профиль: SVG, VML, PNG, GIF, RGF, PDF, BMP, XPM, JPG Преобразование: SVG, VML, PNG, GIF, BMP, JPG, PNG, ХРМ, RGF Выходной профиль: XML, SVGZ, PDF, XPM, RGF, BMP, JPG Выходной профиль PNG НЕ поддерживается надстройкой. Конвертер векторов онлайн: Надстройка оптимизирована для работы в веб-браузерах. Нет необходимости устанавливать его на свой компьютер. Vector Converter предлагает несколько различных опций. П Если вы просто хотите преобразовать один или два файла с помощью подстановочного знака, используйте вкладку «Новый», чтобы выбрать, какие файлы вы хотите преобразовать. П Если вы хотите преобразовать список файлов, используйте вкладку «Список». | Используйте вкладку «Преобразовать», чтобы преобразовать всю папку. Папка может быть либо локальным путем, либо веб-адресом. Если вы хотите изменить папку назначения в качестве вывода, вы можете нажать на вкладку «Пункт назначения». П Если папка является веб-адресом, вы можете использовать окно веб-браузера «Копировать в». 1) Для использования надстройки требуется, чтобы на вашем компьютере был установлен XSLT и чтобы у вас был веб-браузер. Если нет, скачайте и установите его. После установки

### **Vector Converter Crack +**

Vector Converter — это инструмент для преобразования SVG в VML, SVG в GIF, VML в GIF и наоборот с использованием языка XSLT и PHP. Можно конвертировать один файл SVG или несколько файлов одновременно, затем их можно сохранить как VML, GIF, SVG или изображения, а остальные изображения могут вам понадобиться. Это означает, что вы можете иметь сотни векторных изображений в папке, не распаковывая их, а затем конвертируя их по отдельности. Кроме того, вы можете редактировать исходный SVG. Это означает, что можно настроить полученное изображение. До этого момента сделать это было невозможно. Полученное изображение можно сохранить в различных форматах, таких как PNG, JPEG, BMP, GIF, JPG и TIFF. После преобразования результирующее изображение имеет формат PNG. Загрузки Полная онлайн-документация Документация доступна в формате HTML (с выводом в формате PDF или без него). Для пользователей, разработчиков, дизайнеров ZIP-архив содержит все файлы, необходимые для установки и использования инструмента. Это БЕСПЛАТНАЯ ЗАГРУЗКА - Вы можете выбрать любую доступную лицензию - Просто выберите желаемую лицензию из меню, а затем нажмите кнопку загрузки ниже. Если вы не видите нужную лицензию, отправьте электронное письмо по адресу info@vml-vector-converter.com./\*! \*

Bootstrap-выбрать v1.12.4 (\*\* Copyright 2013-2017 bootstrap-select \* Лицензия МІТ (\*/ (функция (корень, фабрика) { если (тип определения === функция & & определить amd) { // АМД. Зарегистрируйтесь как анонимный модуль, если не установлен amdModuleId определить (["jquery"], функция (a0) { возврат (фабрика (a0)); }); } else if (typeof module === 'object' && module.exports) { // Узел. Не работает со строгим CommonJS, но // только CommonJS-подобные среды, которые поддерживают module.exports, // как Node. модуль 1eaed4ebc0

## **Vector Converter Crack + With License Key**

Это механизм преобразования XSLT для преобразования графических и графические данные из одного формата в другой. Это полезно, когда вы необходимо отправить графическую информацию через Интернет. язык довольно прост в изучении и позволит вам создавать клиенты, счета и другие графические документы. Редактор XSLT включает встроенную справочную систему. Это может быть полезно при разработке собственных шаблонов для использования в собственное приложение. Подробнее см. xsl.php.tld Если вы хотите использовать свой собственный файл XSLT или собственную таблицу стилей, скопируйте файл в каталог шаблонов для этого движка. Ты сможешь необходимо установить файл в каталог шаблона с помощью Функция t make stylesheet file(). Эта функция также установит XSLT файл автоматически, если он еще не установлен. Видеть Редактор XSLT использует Zend Framework для PHP и доступен как расширение Zend Framework. Библиотека схем XML — это библиотека для создания файлов XML для проверки, которые могут использоваться инструментами проверки XML, такими как Xerces. Он работает с PHP SimpleXML, DOM и DOMDocument. Требования: ∏ ХМL ∏ Зенд Фреймворк Это библиотека РНР, которую можно использовать для чтения строк базы данных и создания динамических таблиц HTML с помощью PHP. Его можно использовать как для баз данных MySQL, так и для SQLite. Базовая структура классов объясняется в статье о библиотеке классов. Класс libDB должен содержать функции и классы, связанные с базой данных, доступные в PHP. Он также содержит функции mysql, sqlsrv, mysqli и sqlsrv. Таким образом, вы должны иметь возможность подключаться к MySQL с помощью тех же команд, используя эти функции, что и к базе данных MySQL. Драйвер sqlsrv использует TDS, поэтому при установке PHP вам потребуется установить драйвер Microsoft ОДВС 3.0. Для использования этой библиотеки рекомендуется также установить драйвер Microsoft ODBC. Видеть Драйвер db.mysql использует драйвер MySQL SQL для связи с сервером базы данных. Драйвер db.mysql не будет работать с MSOD

### **What's New In Vector Converter?**

Vector Converter — это инструмент для преобразования SVG в VML, SVG в GIF, VML в GIF и наоборот с использованием языка XSLT и PHP. Основной интерфейс, на котором вы можете выбрать файл для конвертации и тип конвертации. Все, что вам нужно сделать, это выбрать файл и желаемый тип преобразования, а затем нажать «Конвертировать». Поддерживаются браузеры, поддерживающие язык XSLT для преобразования файлов SVG, включая firefox, Internet Explorer, Chrome, Opera, Safari и т. д. Кроме того, файл XML, в котором записано преобразование, может быть сохранен локально, в папке сервера или на сервере. Основным преимуществом Vector Converter является использование одного файла или папки с несколькими файлами для нескольких преобразований. Это упрощает разработку пользовательских интерфейсов. Главный недостаток — время конвертации. Специальное форматирование выполняется в случае неудачного преобразования и невозможности отображения файлов VML. Мы рекомендуем, чтобы в файле преобразования были комментарии, поясняющие размер. Например: Файлы XSLT преобразуются в файл HTML, который информирует об использовании встроенного файла CSS. Эти файлы могут быть

загружены на сервер и доступны для браузеров, поддерживающих SVG как HTML5. На данный момент нет поддержки IE8 и старше. В случае IE9, IE10 и IE11 есть аналогичный инструмент, но он работает в Internet Explorer. Но лучшая работа в Firefox, которая работает в Internet Explorer. Исходный файл можно сохранить в локальном каталоге или в каталоге сервера. Функции: □ Простой и интуитивно понятный интерфейс. □ Преобразует файлы XML, которые являются исходным файлом SVG или файлом HTML со встроенным файлом CSS, чтобы можно было использовать браузеры, поддерживающие SVG в HTML5, для просмотра преобразования.  $\Box$  Преобразует файлы VML, которые нельзя использовать в браузерах и не отображать.  $\Box$  Firefox для создания XML-файла, в котором записано преобразование и к которому добавлены комментарии. <sup>[]</sup> Файлы XSLT, которые преобразуют файлы VML, которые нельзя использовать в браузерах. <sub>П</sub> В случае успешного преобразования полученный файл SVG, VML или GIF помещается в локальную папку.  $\Box$  В случае неудачного преобразования полученный SVG, VML или GIF можно отобразить в браузерах, поддерживающих SVG в

# **System Requirements For Vector Converter:**

Купите эту карту, если у вас есть хотя бы 1 карта в руке (даже серебряная или золотая). Таким образом, самое важное в этой карте то, что она может время от времени давать вам усиление. Плюсы: Хорошая карта. Минусы: Ничего такого! – ШИРА Реликвия: Вкус: Плюсы: Минусы: ПРАВИЛА: Эта карта срабатывает только дважды за один и тот же ход. Один раз после первого розыгрыша и один раз в качестве замены другой карты. С